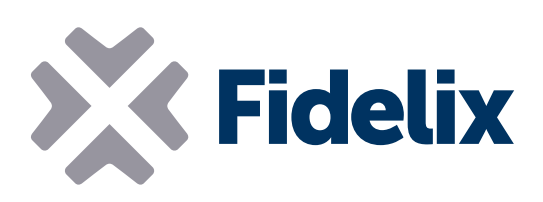

## AO-8 8 kanal analog styremodul

- 8 analoge udgange
- DIN-skinne montering
- Programmerbar output
- Aftagelig stik

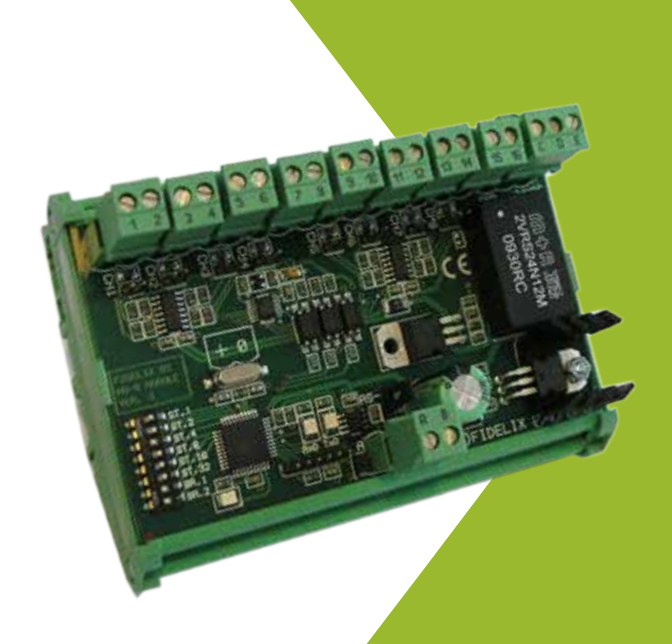

## Montering og Måleinger

8 kanals output-modulet anvendes til at generere spænding styre signaler.

Dens 8 individuelt konfigurerbare kanaler er alle beskyttet mod kortslutning, har programmerbar minimum og maksimum spænding udgange, samt konfigurerbare sikkerheds værdier i tilfælde af et brud i kommunikationen.

Tilslut modulet til en af vores udestationer at få pålidelige, nøjagtige, præcise og hurtige aflæsninger fra dine sensore.

## Teknisk info

Størelse (Med DIN-skinne beslag): Spændningsfosyning:

Arbejde temperatur:

Maximum output strøm:

Output spændning:

123mm x 90mm (x 65mm højde) 20-26VDC 0 til +50°C 20 mA 0-10 VDC

Modbus adresser: Adressen på dette AO-8 modul vælges ved hjælp af dipswitch 3-8.

Hver dip-switch repræsenterer en binær værdi, som angivet på modulet: dip-switch 3 (ST32) = 32, dip-switch 4 (ST16) = 16, dip-switch 5 (ST8) = 8, dip-switch 6 (ST4) = 4, dip-switch 7 (ST2) = 2, dip-switch 8 (ST1) = 1.

*Eksempel: For at indstille Modbus adresse på modulet til 42, skal du indstille dip-switches 3, 5 og 7 til ON og dip-switches 4,6 og 8 til OFF. (dip-switch 3 = 32, dip-switch 5 = 8, dip-switch 7 = 2. 32 + 8 + 2 = 42)*

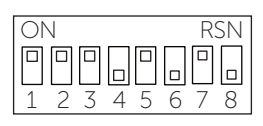

Modbus hastighed: AI-8 modul kommunikerer ved hjælp af Modbus RTU protokol via en seriel RS485 forbindelse. Sådan indstilles Modbus hastighed, hvormed modulet sender og modtager data, du skal indstille dip-switch 1 og 2 som angivet i tabellen til højre.

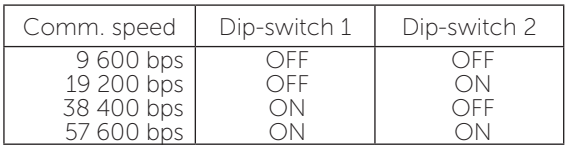

 2 o

Tilslutning eksempel:

OBS.

På det sidste modul i Modbus loopen, skal loopen lukkes ved at forbinde en 120 Ω modstand mellem A- og B-siden af RS-485-loopen. Dette kan gøres ved af slutte den indbyggete modstands jumperen ved siden af Modbus stik.

Udgang: For at give en ground til en udgang, forbind en ledning fra stik "C" (GND i) til konnektor "D" (GND ref AO.), Hvilket giver en ground for at de nummererede stik. Hvis det er nødvendigt, kan en anden ground forbindes til stki "D". Husk dog, at der kun er én ground for alle AO udgange.

Brug de analoge udgange til at generere spænding kontrollerende signaler. Alle udgange er beskyttet mod kortslutning, og kan indstilles individuelt til at sende signaler fra 0-10V. I softwaren kan du ændre minimum og maksimum spænding til enhver ønsket værdi.

Den maksimale standard udgangsstrøm er 10 mA, den kan fordobles individuelt til 20 mA for hver kanal ved at lukke jumpere ved siden af stikket.

Hver kanal kan indstilles i softwaren til at bruge sidste output værdi, eller skifte til en anden ønsket værdi i tilfælde af brud i kommunikation.

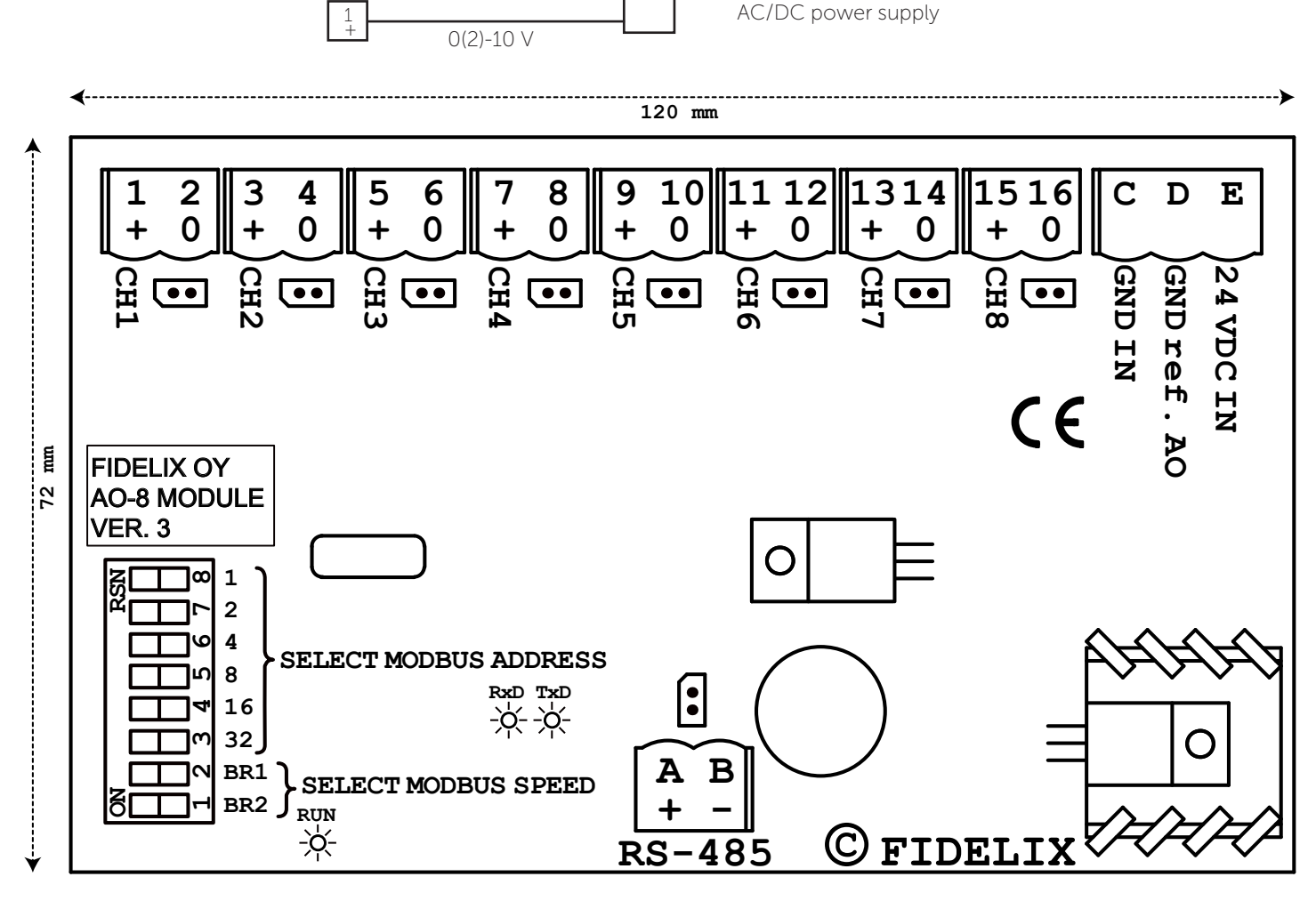

actuator

Ø (ground)

www.fidelix.com